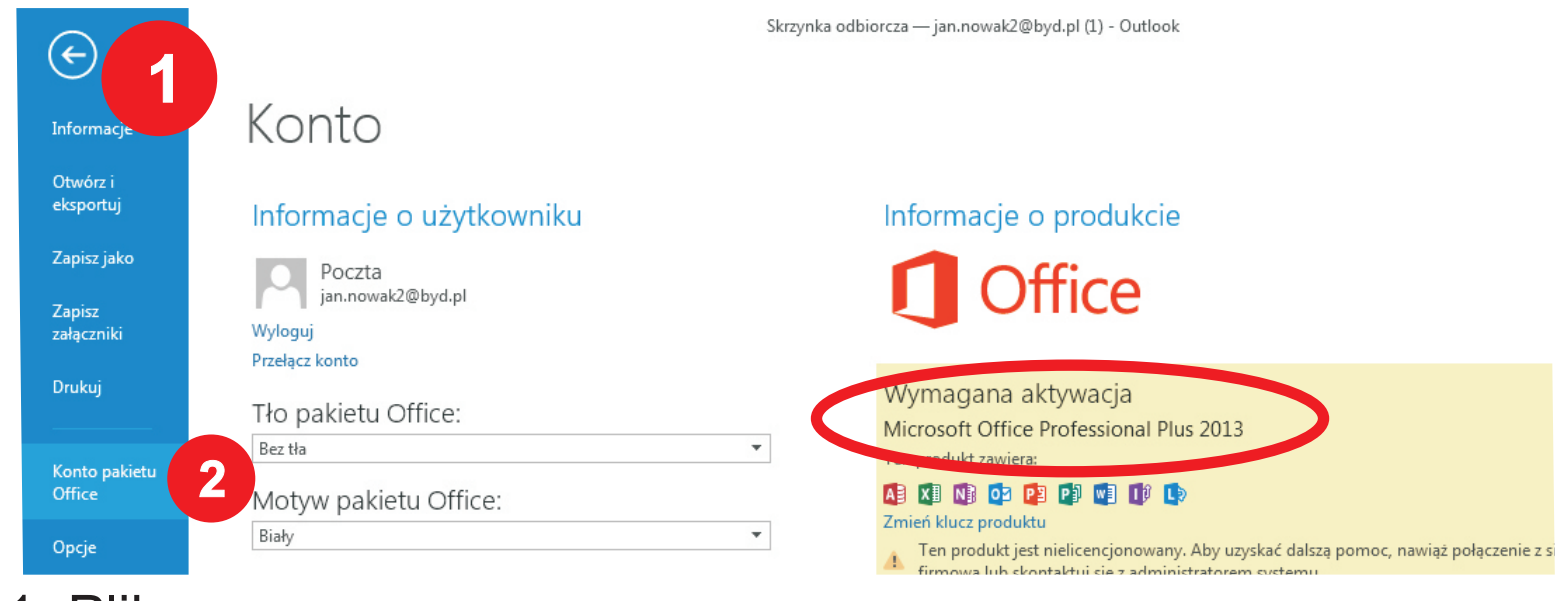

## 1. Plik 2. Konto pakietu Office

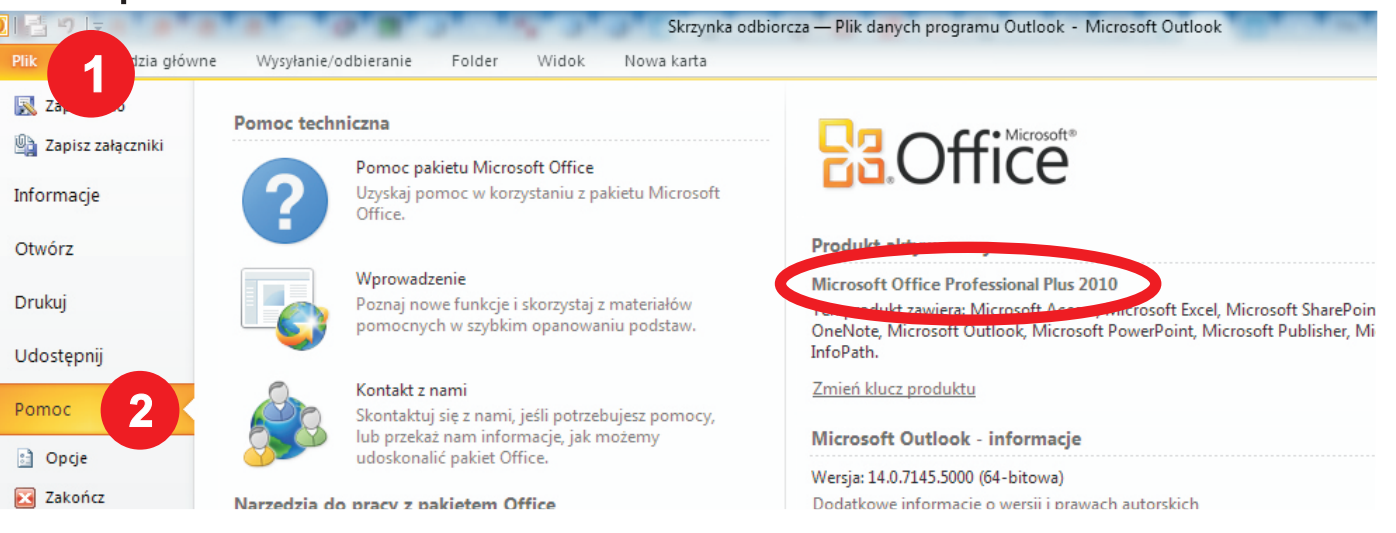

## 1. Plik 2. Pomoc

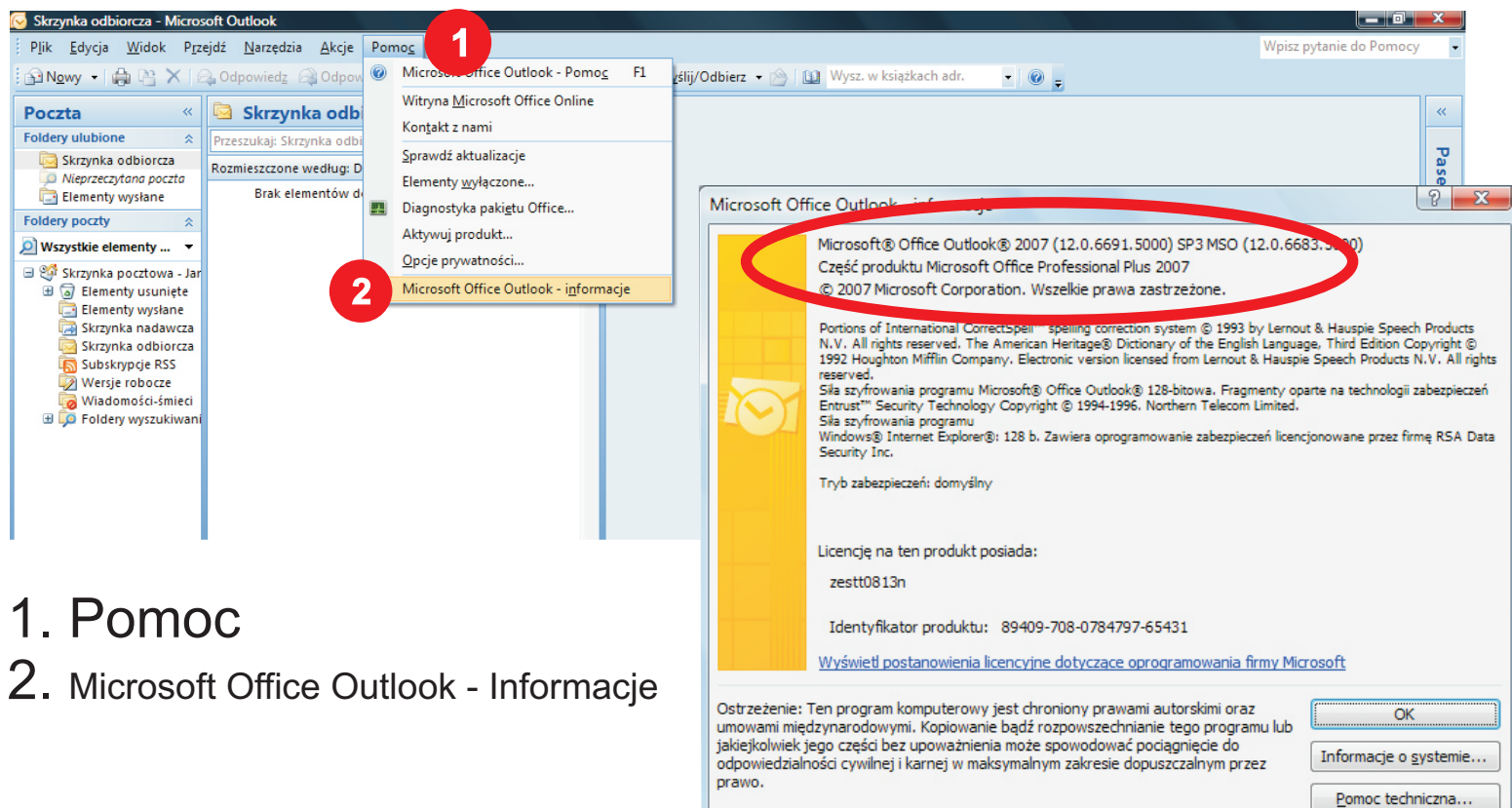